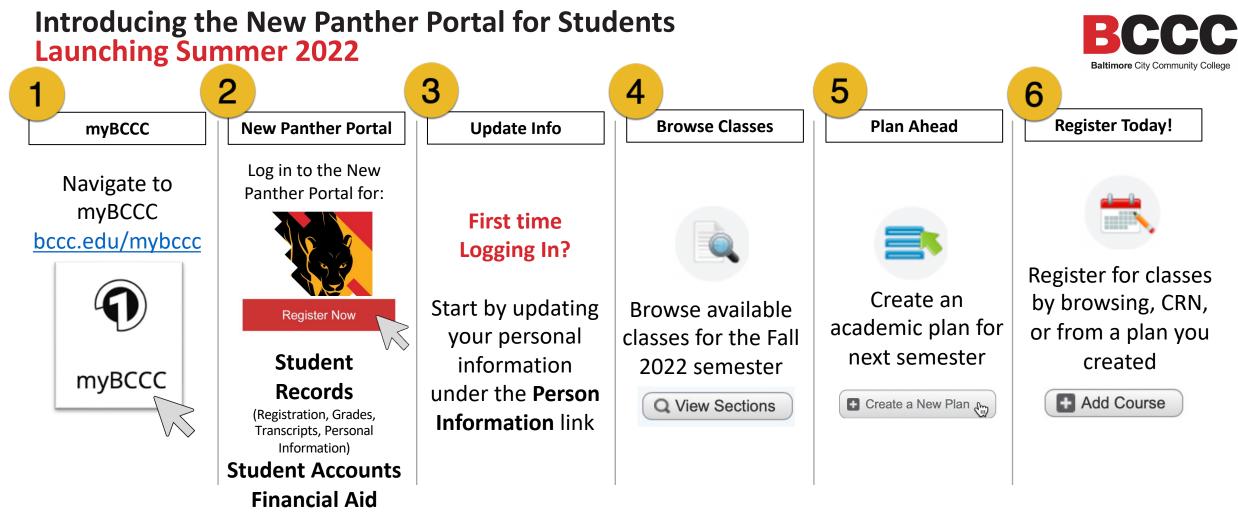

Note: If you never logged in from a BCCC computer classroom, your initial password starts with BCCc\_ followed by year of birth in four digits, month of birth in two digits, and your day of birth in two digits (YYYYMMDD) plus the first initial of your first name.

Example: John Smith was born July 20, 1990.

Username: jsmith@student.bccc.edu

Initial password: BCCc\_19900720J

Need Help with Registration? Registrar's Office 410-462-7777 or via email at registrar@bccc.edu View Registration Video Tutorial at bccc.edu/register Need Technical Assistance? Help Desk 410-462-7411 or via email at helpdesk@bccc.edu

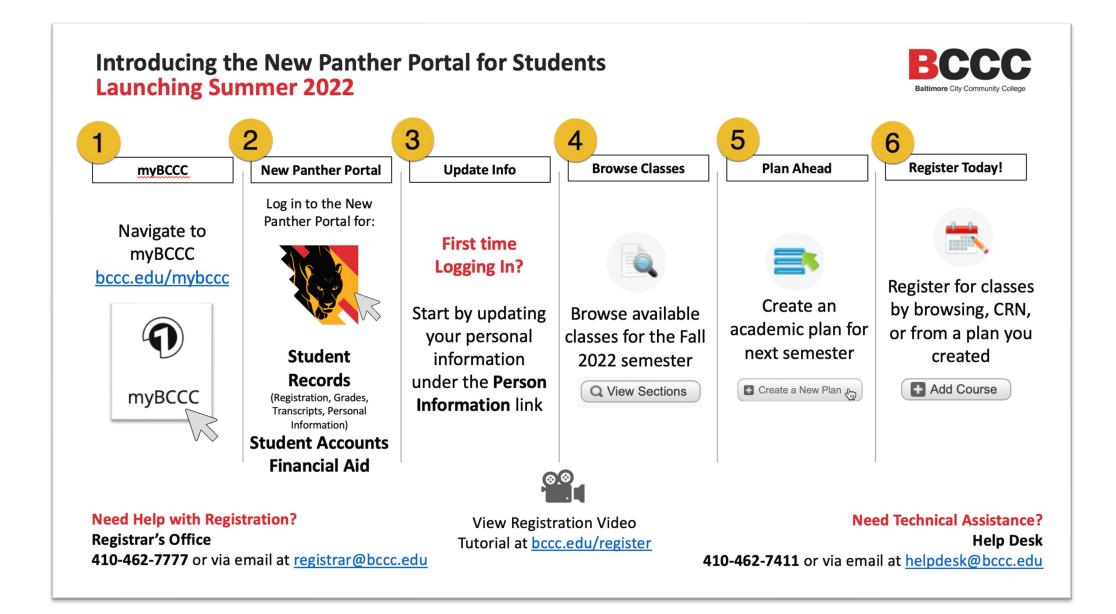